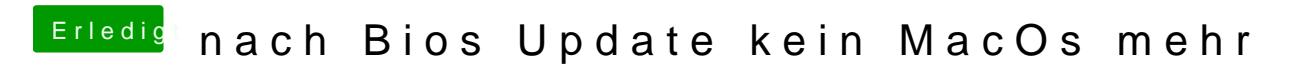

Beitrag von silenthunter vom 22. Januar 2018, 22:03

Musste OSX nochmal installieren, komplett, leider